# InDesign CS6, Part 03: Correcting Documents

## page 1

Meet the expert: Our Creative Design courses are presented by experts from Wiley Publishing. Wiley is a global provider of knowledge and knowledge-enabled services that improve outcomes in areas of research, professional practice, and education. They are the publisher of award-winning journals, encyclopedias, books, and online products and services.

Prerequisites: This course assumes some familiarity with Adobe Products

Runtime: 01:08:02

Course description: Master Adobe InDesign CS6 in this 10 part course. Create content for digital publications, with this award winning suite

#### Course outline:

## **Correcting Documents**

- Introduction
- Find Change Dialog Box
- Grep
- Phone Number Conversion
- Spell Check
- Autocorrect
- Summary

## Story & Text Editor

- Introduction
- Story Editor
- Track Changes
- Drag-and-Drop Text Editor
- Glyphs Panel
- Glyph Set
- Summary

#### **Frames**

- Introduction
- Text Frames
- Importing Text
- Text Frame Options
- Moving Frames
- Automatic Navigation
- Summary

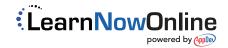